# **ECUACIONES Y TABLAS DE VOLÚMENES COMERCIALES CON Y SIN CORTEZA PARA** *Peltogyne mexicana* **MARTÍNEZ, UNA ESPECIE AMENAZADA DEL ESTADO DE GUERRERO, MÉXICO**

# **J.** Navarro-Martínez<sup>1</sup>; A. Borja-de la Rosa<sup>2</sup>; M. Á. Musalem-Santiago<sup>2</sup>; **H. Ramírez-Maldonado 2 ; D. Granados-Sánchez2**

**1 Tesista de Postgrado de la División de Ciencias Forestales, Universdiad Autónoma Chapingo. Km. 38.5 Carretera México-Texcoco, Chapingo Estado de México. C.P. 56230. México. Correo-e: navarro-jose@correoweb.com 2 División de Ciencias Forestales, Universidad Autónoma Chapingo, Km. 38.5 Carretera México-Texcoco. Chapingo, Estado de México. C. P. 56230. México Correo-e: aborja@taurus1.chapingo.mx**

# **RESUMEN**

Se ajustaron mediante regresión nueve modelos para estimar el volumen comercial con y sin corteza para palo morado (*Peltogyne mexicana* Martínez), a partir de información dendrométrica de 65 árboles hasta un diámetro mínimo comercial del fuste principal y/o ramas de 20 cm. Los resultados obtenidos muestran que para estimar ambos volúmenes, el mejor ajuste correspondió al modelo de la Variable Combinada (ordinaria), cuyas ecuaciones resultantes fueron:

 $vcc = 0.021015 + 0.000027435$  (d<sup>2</sup> h)

vsc = 0.017627 + 0.000025916 (d² h)

De estas ecuaciones se generaron las tablas de volumen comercial con y sin corteza para dicha especie.

**PALABRAS CLAVE:** *Peltogyne mexicana* Martínez, palo morado, volumen comercial.

# **COMMERCIAL VOLUME FUNCTIONS AND VOLUME TABLES WITH AND WITHOUT BARK FOR** *Peltogyne mexicana* **MARINEZ, A THREATEN SPECIE FROM GUERRERO ESTATE, MEXICO**

#### **SUMMARY**

Nine models to estimate commercial volume functions with and without bark for purpleheart (*Peltogyne mexicana* Martínez) were adjusted. For this, dasometric information was taken from 65 wild trees to 20 cm as minimum commercial diameter of the main trunk and/or branches. Results showed that the Combined Variable (ordinary) Equation was the best to estimate both volumes. These were:

vcc=0.021015+0.000027435(d<sup>2</sup> h)

vsc=0.017627+0.000025916(d<sup>2</sup> h)

Of this equation, the volume commercial tables with and without were generated for this specie.

**KEY WORDS:** *Peltogyne mexicana* Martínez, purpleheart, commercial volume.

# **INTRODUCCIÓN**

En el estado de Guerrero, México, existen especies maderables de importancia comercial, ecológica y cultural para las cuales no existe registro oficial de su aprovechamiento, como el palo morado (*Peltogyne mexicana* Martínez), cedro enebro (*Juniperus flaccida* Schl.) y linaloe (*Bursera aloexylon* Scheide), entre otras, cuyos ecosistemas están siendo degradados de manera gradual y continua. La Norma Oficial Mexicana NOM-059-ECOL-1994 (D.O.F., 1994), considera a *Peltogyne mexicana* (Palo morado) como una especie amenazada. El género *Peltogyne* ocupa un lugar importante en la selva Amazónica, con frecuencia son árboles de gran tamaño y de duramen colorido, el cual generalmente es púrpura o violeta. Su área

de distribución cubre gran parte de América tropical, desde el sur de México hasta el sur de Brasil (Duke, 1938).

La cubicación del volumen de madera de los árboles genera información indispensable para el estudio, la conservación y el cultivo de los ecosistemas forestales. Las ecuaciones de volumen son expresiones que permiten calcular el volumen en función de variables más fáciles de medir, como el diámetro y la altura. Las ecuaciones se elaboran generalmente para el fuste o tronco total y ramas con un diámetro mínimo aceptable (como en este caso) o sólo el fuste o según las especificaciones fijadas de acuerdo a algún criterio (Romahn, *et al*., 1994).

El procedimiento "clásico" para la estimación del volumen del arbolado existente en un área determinada, consiste básicamente en los puntos siguientes: a) selección para su estudio, de una parte de la superficie total arbolada (muestreo); b) conducción de mediciones de campo de todos y cada uno de los árboles contenidos en la muestra; c) estimación del volumen de cada individuo, mediante la utilización de una tabla de volúmenes de árboles individuales, o su correspondiente ecuación de regresión; d) cálculo del volumen de la muestra y del volumen medio por unidad de muestreo; y e) extrapolación del volumen de la muestra al área total considerada.

El inciso c) sobre la cubicación del arbolado, puede dividirse en dos grandes rubros: las tablas y ecuaciones de volumen, y las ecuaciones de ahusamiento (estas últimas, no aplicables a la especie objeto de estudio, dada la morfología del fuste).

Para la elaboración de tablas de volumen se emplearon inicialmente datos experimentales de diámetro normal, altura total y alguna expresión de volumen, definida de acuerdo al propósito de la cubicación. Los datos experimentales han sido obtenidos mediante derribo del arbolado y haciendo las mediciones sobre el fuste y el ramaje, si se requiere, para obtener el volumen. También pueden ser obtenidos sin derribar los árboles (como en el presente estudio), empleando aditamentos para escalar o bien aparatos ópticos que permiten hacer las mediciones en el árbol en pie, como es el caso del telerrelascopio (Caballero, 1972). Otra técnica empleada es el análisis troncal, que implica el derribo de los árboles.

Los métodos de "ajuste" del volumen como una función de las otras variables han evolucionado de la obtención del "volumen promedio" para cada combinación de las variables, "ajustes gráficos", y el método de "ajuste analítico" mediante regresión (Caballero 1972, 1976; FAO, 1980; Rodríguez y Moreno, 1982; Prodan, *et al*., 1997; Hernández, *et al*., 2001).

El presente trabajo tiene como finalidad ajustar funciones de volumen comercial con y sin corteza y a partir de estas generar sus respectivas tablas de volumen, como

base para la realización de un inventario forestal maderable de la especie en mención, ya que en el área de distribución natural se tiene contemplada la construcción de la Presa Hidroeléctrica La Parota, por lo que se desea realizar una evaluación de la especie en mención.

# **MATERIALES Y MÉTODOS**

Este trabajo se realizó en el municipio de Juan R. Escudero, Gro., cuya cabecera municipal, Tierra Colorada se localiza en las coordenadas geográficas 17° 09' 55" de latitud norte y 99° 31' 32" de longitud oeste (Figura 1), a 300 msnm, con una temperatura media anual de 27 °C y una precipitación de 1,750 mm anuales, con un clima Aw $_2$ (w) (INEGI, 2000).

Descripción botánica (Martínez, 1960) y usos de *Peltogyne mexicana* Martínez:

**Árbol.** Árbol de 15 a 20 m, con tronco de 30 a 60 cm de diámetro normal; corteza grisácea con tinte amarillento, casi lisa, de 6 a 7 mm de grueso; ramas extendidas que comienzan a 5 o 6 m del suelo (Figura 2).

**Hojas.** Hojas alternas, compuestas de dos hojuelas oblongas, falcadas, asimétricas, de 4.5 a 6 cm de largo por 2.5 a 2.8 de ancho en su parte media, a veces hasta 8.5 x 4.5, coriáceas; ápice emarginado; borde entero, verde al principio y morado después; superficie lisa en ambas caras, de color verde brillante arriba y levemente opacas abajo, con glándulas puntiformes, azulosas, una o dos en cada celda del retículo, visibles en la cara superior y casi invisibles en la inferior y de color algo violáceo; nervaduras laterales 8 a 9 a cada lado, curvadas y anastomosadas cerca del borde; pecíolo de 10 mm, a veces hasta 14, peciolillos de 2 a 3 mm, al hervir las hojas en agua, éstas toman una coloración rojizo-violáceo. Las hojuelas en las plantas muy jóvenes, acuminadas.

**Flor.** Inflorescencia en panícula, terminales y axilares, de 5 a 8 cm, con los pedúnculos y los pedicelos densamente ferrugíneo-pubescentes, los primeros de 3 mm y los segundos de 3.4; brácteas y bractéolas pequeñas y pronto caedizas. Florece en agosto y la polinización es entomófila, las flores son numerosas y de corta duración, pues pronto caen los pétalos y los estambres, quedando un tiempo más los sépalos y al fin permanece solo el ovario con el estilo.

**Fruto.** Fruto oblícuo, obovoide-oblongo, comprimido, coriáceo, de 3.5 cm, con el ápice redondeado y apiculado.

Actualmente la madera de duramen de *Peltogyne mexicana* Martínez, es utilizada para la fabricación de muebles (comedores, sillas, camas, roperos, buroes, salas, tocadores, etc.) torneados o no, artesanías torneadas y talladas, incrustaciones en muebles de tipo colonial los cuales están elaborados principalmente por *Juniperus*

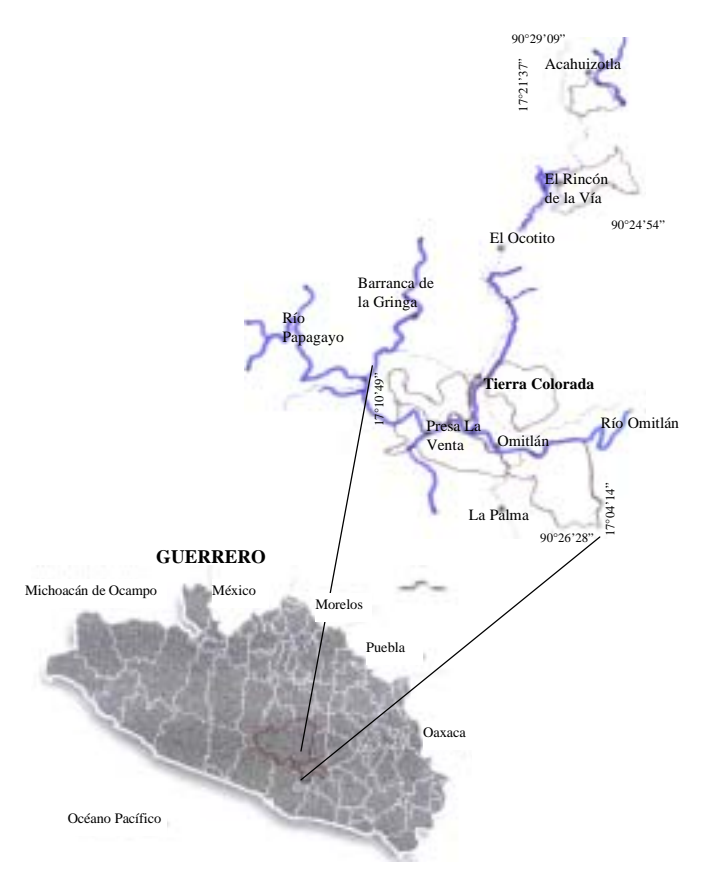

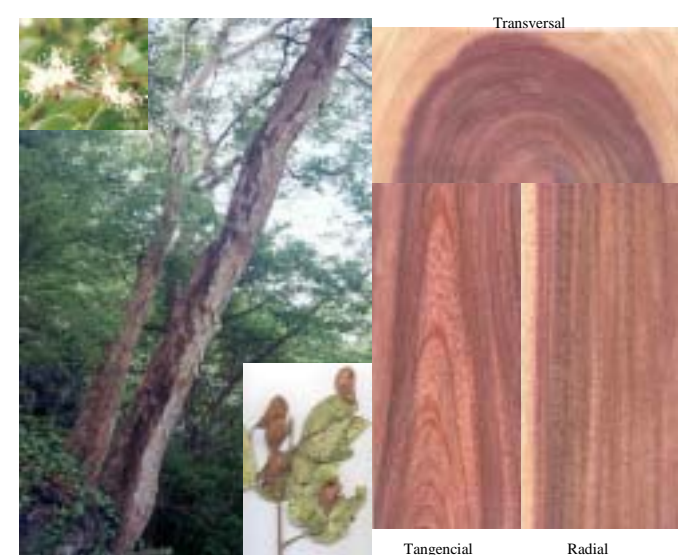

**Figura 2. Árboles adultos, flor, fruto y madera de duramen de** *Peltogyne mexicana* **Martínez.**

técnica de regresión por mínimos cuadrados ordinarios, empleando el procedimiento PROC REG del paquete estadístico Statistical Analysis System (SAS, 2001) se ajustaron los siguientes modelos:

**Figura 1. Localización del área de estudio**

*flaccida*, piezas de dominó con incrustaciones de plata y artículos religiosos combinados con plata (Navarro, 2001).

Se seleccionaron al azar 65 árboles en pie a los cuales se les midió: altura total, diámetro normal, alturas parciales, diámetros y grosor de corteza en cada inflexión del fuste principal o ramas hasta de 20 cm de diámetro mediante escalamiento con maneas, flexómetro y medidor de corteza.

La cubicación se realizó para cada troza en las que se consideró dividido el fuste de los árboles empleando la fórmula de Huber (modificada).

$$
V = ((D + d) / 2)^{2} (0.7854)^{*} L
$$

Donde:

- $V =$  Volumen en  $(m<sup>3</sup>)$
- D = Diámetro mayor (m)
- d = Diámetro menor (m)
- $L =$  Longitud de la sección (m)

Posteriormente se generó una base de datos que contiene el volumen con corteza (vcc), volumen sin corteza (vsc), altura total (h) y diámetro normal (d). Mediante la

- a). De la variable combinada V =  $\beta_0 + \beta_1$ (d<sup>2</sup>h) +E
- b). Australiano V =  $B_0 + B_1(d^2) + B_2(h) + B_3(d^2h) + E$
- c). Meyer modificado V =  $B_0 + B_1(h) + B_2(dh) + B_3(d^2h)$ + E
- d). Comprensible  $V = B + B($ d) +  $B(dh) + B($ d<sup>2</sup>) +  $\frac{1}{4}$ (h) +  $\frac{1}{5}$ (d<sup>2</sup>h) + E
- e). De Naslund V =  $B_0 + B_1(d^2) + B_2(d^2h) + B_3(h^2) +$  $\frac{1}{4}$ (dh<sup>2</sup>) + E

f). De Schumacher V = 
$$
B_0
$$
 d<sup>81</sup> h<sup>82</sup> exp(E)  
logV = log  $B_0$  +  $B_1$  (logd) +  $B_2$  (logh) + E

- g). De Korsun  $V = B_0 (d + 1)^{81} h^{82} exp(E)$  $log V = log B_0 + B_1 log(d + 1) + B_2 log(h) + E$
- i). De la variable combinada V =  $B_{0}^{(d^2 h)^{161}} exp(E)$

$$
\log V = \log \mathsf{I}_{\mathsf{O}_0} + \mathsf{I}_{\mathsf{O}_1} \log(\mathsf{d}^2 \mathsf{h}) + \mathsf{E}
$$

j). De Thornber 
$$
V = B_0 (d/h)^{81} d^2 h exp(E)
$$
  
logV = log  $B_0 + B_1 log(h/d) + log(d^2 h) + E$ 

Donde:

- d = Diámetro normal con corteza,
- $h =$  Altura total.
- ß's = Parámetros
- $E =$  Error aleatorio

Generalmente se realizan estimaciones de volúmenes totales de árboles; sin embargo, también se requiere estimar volúmenes comerciales, es decir, el contenido maderable desde el tocón hasta un diámetro o altura límite en el fuste y/o ramas, como sucede con la mayoría de los árboles maderables tropicales.

Los resultados del ajuste de las funciones de volumen para datos obtenidos en el área de distribución natural de *Peltogyne mexicana* Martínez, se anotan en los Cuadros 1 y 2, respectivamente.

Los modelos que mejores ajustes presentaron (R² > 0.933, tanto con corteza como sin corteza) fueron el Australiano, Meyer modificado, Comprensible y De Naslund. Sin embargo, todos tienen demasiadas variables y por ende mayor complejidad.

Por lo anterior se optó por el de la Variable Combinada

ordinaria con un  $R^2 = 0.9260$ , que aunque el parámetro  $\beta_0$ no es estadísticamente diferente de cero (Prob>¦T¦ =  $0.1290$ para el vcc y 0.1767 para el vsc ), se mantienen en los respectivos modelos ya que no se harán estimaciones cerca del origen y estas interceptadas permiten mejores estimaciones para la región donde realmente se utilizará la ecuación (Cuadros 3 al 6). Por lo que, las funciones para la estimación del volumen con y sin corteza para *Peltogyne mexicana* Martínez quedan de la siguiente forma:

### **vcc = 0.021015 + 0.000027435 (d² h)**

#### **vsc = 0.017627 + 0.000025916 (d² h)**

Donde:

 $vcc =$  Volumen comercial con corteza en  $m<sup>3</sup>$ 

 $vsc =$  Volumen comercial sin corteza en  $m<sup>3</sup>$ 

Y sus respectivas tablas de volumen se muestran en los Cuadros 7 y 8.

**CUADRO 1. Resultados de los modelos ajustados para el cálculo de volumen sin corteza para** *Peltogyne mexicana* **Martínez**

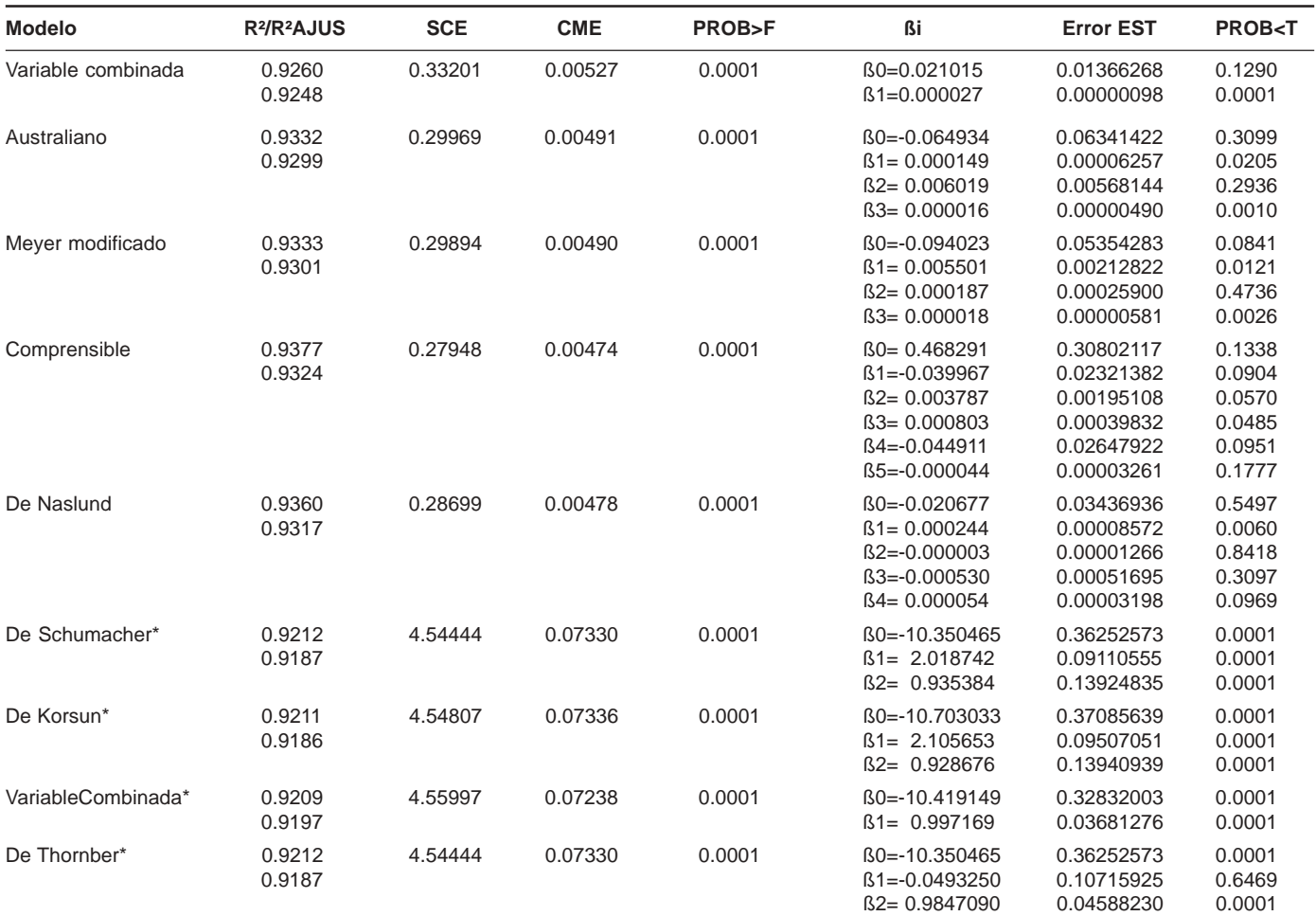

\* Modelos logaritmizados

136

**CUADRO 2. Resultados de los modelos ajustados para el cálculo de volumen sin corteza para** *Peltogyne mexicana* **Martínez.**

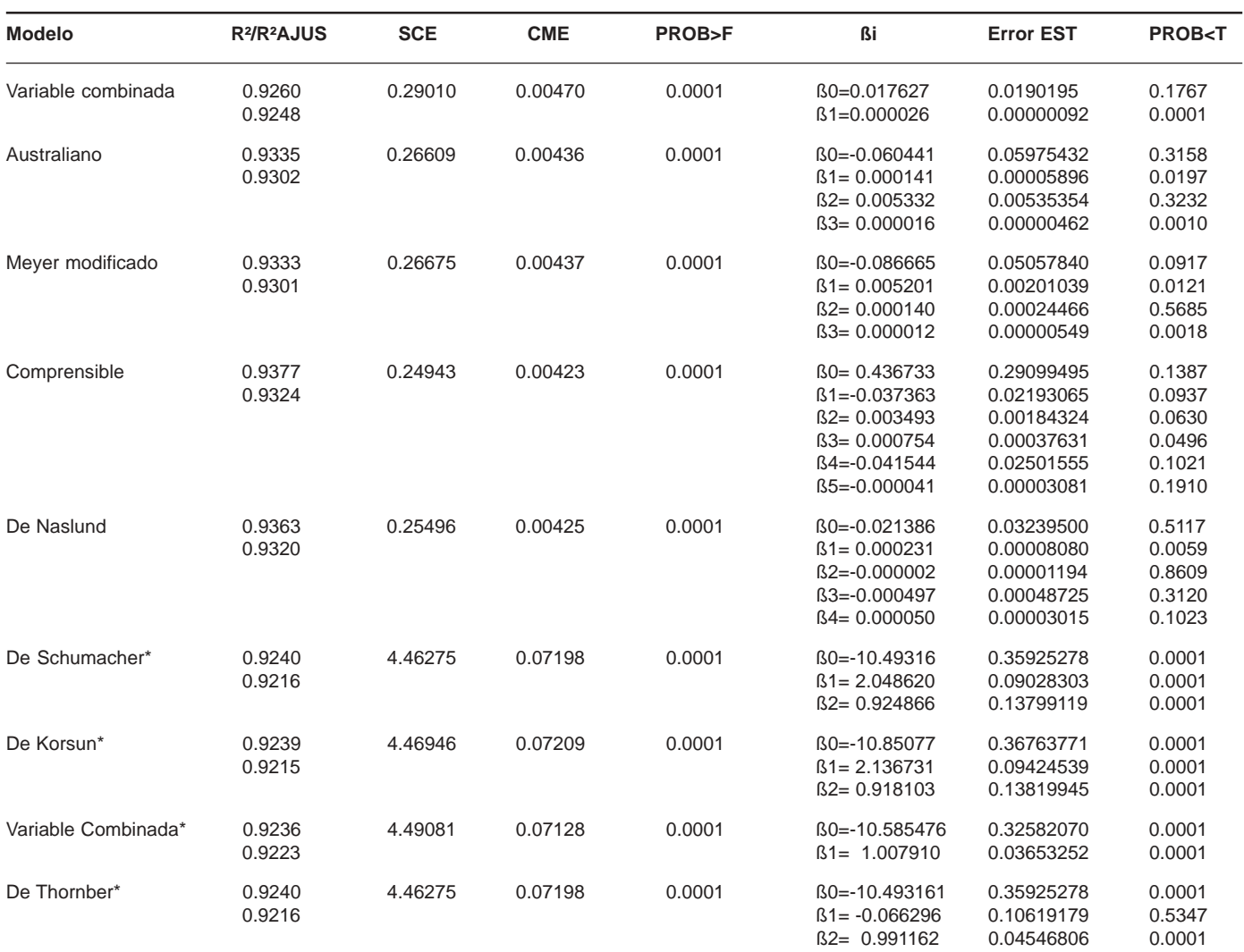

\* Modelos logaritmizados

#### **CUADRO 3. Análisis de varianza para el modelo de la Variable Combinada (ordinaria), para estimar el volumen comercial con corteza** *Peltogyne mexicana* **Martínez.**

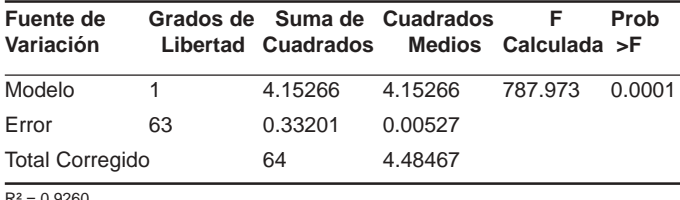

R² = 0.9260 R²-Ajustada = 0.9248

#### **CUADRO 4. Parámetros estimados para el modelo de la Variable combinada (ordinaria) para estimar el volumen con corteza para** *Peltogyne mexicana* **Martínez.**

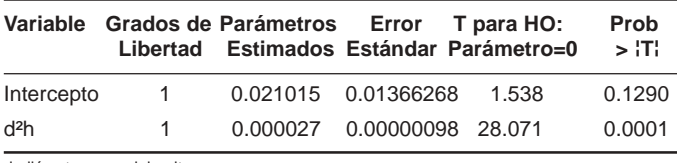

d: diámetro normal; h: altura

**CUADRO 5. Análisis de varianza para el modelo de la Variable Combinada (ordinaria), para estimar el volumen comercial sin corteza para** *Peltogyne mexicana* **Martínez.**

| Variación          |    | Fuente de Grados de Suma de Cuadrados | Libertad Cuadrados Medios Calculada > F |         | Prob   |
|--------------------|----|---------------------------------------|-----------------------------------------|---------|--------|
| Modelo             | -1 | 3.70533                               | 3.70533                                 | 788.447 | 0.0001 |
| Error              | 63 | 0.29607                               | 0.00470                                 |         |        |
| Total Corregido 64 |    | 4.00140                               |                                         |         |        |

R² = 0.9260 R²-Ajustada = 0.9248

#### **CUADRO 6. Parámetros estimados para el modelo de la Variable combinada (ordinaria) para estimar el volumen sin corteza para** *Peltogyne mexicana* **Martínez.**

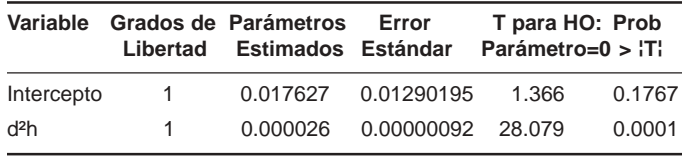

d: diámetro normal; h: altura

**CUADRO 7. Tabla de volumen comercial (m³) con corteza para** *Peltogyne mexicana.*

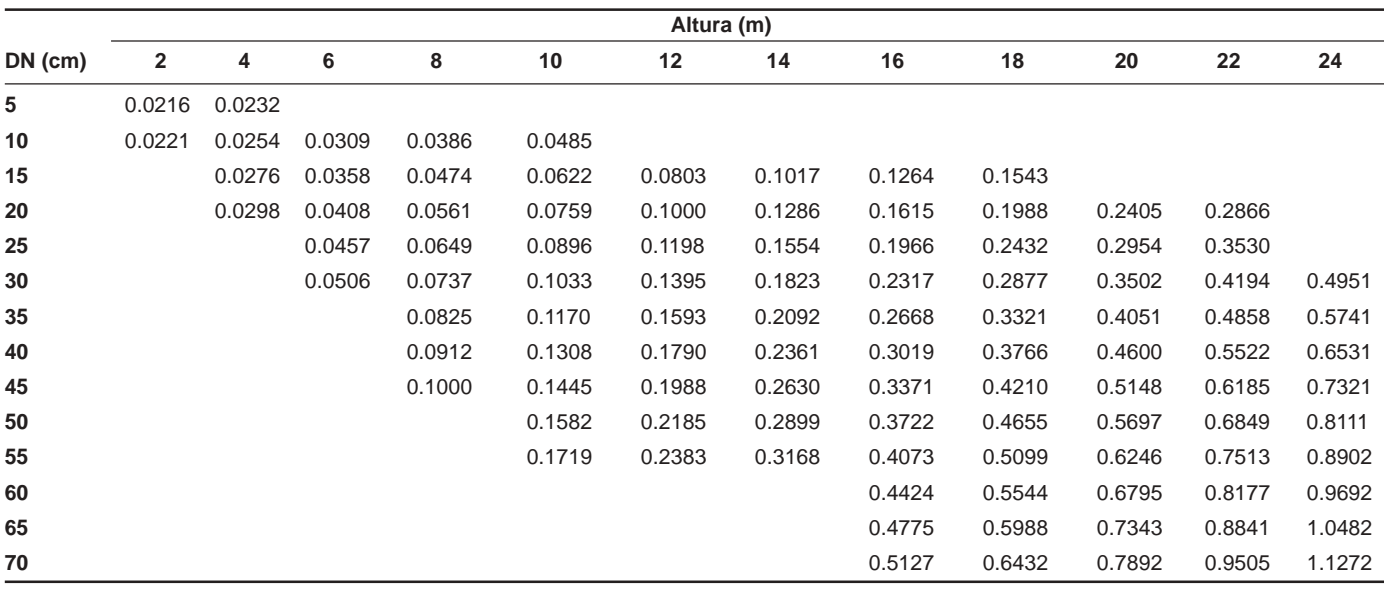

**CUADRO 8. Tabla de volumen comercial (m³) sin corteza para** *Peltogyne mexicana.*

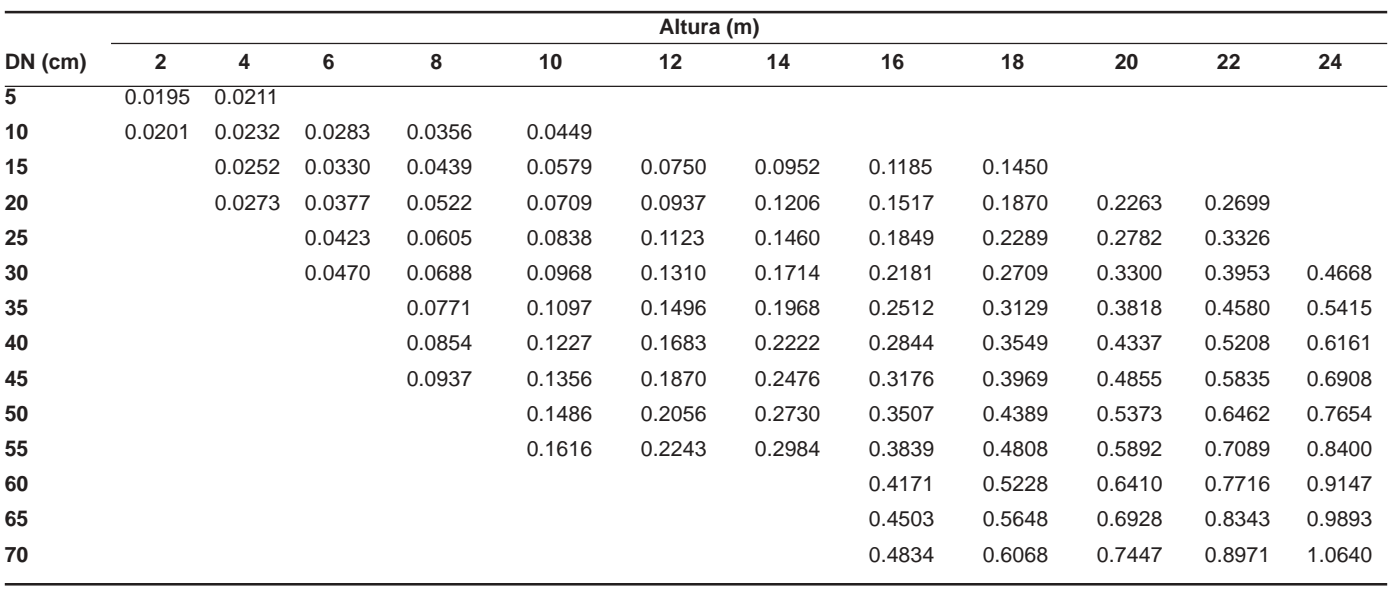

#### **CONCLUSIONES**

La alta asociación entre las variables diámetro normal y altura con el volumen, permite utilizarlas como variables independientes para formular ecuaciones que estimen el volumen comercial tanto con corteza como sin corteza para *Peltogyne mexicana* Martínez, siendo el modelo de la Variable Combinada (ordinaria) la elegida ya que conjugó un buen indicador de ajuste y una gran sencillez por tener el menor número de variables, por lo que a partir de ésta se construyeron las tablas de volumen locales que estiman el volumen con y sin corteza para la especie en mención, hasta un diámetro mínimo aprovechable de 20 cm, o bien se puede realizar

estimaciones con la aplicación directa de las siguientes ecuaciones:

**vcc = 0.021015 + 0.000027435 (d² h)**

$$
vsc = 0.017627 + 0.000025916 (d2 h)
$$

Dichas ecuaciones son para estimar volúmenes comerciales con y sin corteza, respectivamente, hasta un diámetro mínimo aprovechable de 20 cm.

#### **Consideración Final**:

Es preciso señalar que estos modelos se consideran

aceptables para los fines del presente estudio, falta por cubrir el proceso de validación con los datos no incluidos en sus ajustes, para estar en condiciones de aplicarlo con mayor confiabilidad.

#### **LITERATURA CITADA**

- CABALLERO, D. M. 1972. Tablas y tarifas de volúmenes: Análisis de algunas de las metodologías existentes y su aplicación a las condiciones de los bosques mexicanos. Nota INIF No. 7. Dirección General del Inventario Nacional Forestal, SFF, SAG. 55 p.
- CABALLERO, D. M. 1976. Análisis de un caso práctico relativo a la elaboración de tablas de volúmenes de aplicación directa a rodales. Publicación No. 35 Dirección General del Inventario Nacional Forestal, SFF, SAG, México. 35 p.
- D. O. F. (Diario Oficial de la Federación). 1994. Norma Oficial Mexicana NOM-059-ECOL-1994. Tomo 488, No. 10 (16/05/1994) Primera Sección. pp. 1-60.
- DUKE, A. 1938. Tropical Woods. Notes on the purpleheart trees ( *Peltogyne* VOG.) of Brazilian Amazonia. Yale University, School of Forestry. 54:1-7.
- FAO. 1980. Estimación del volumen forestal y predicción del rendimiento; con referencia especial a los trópicos. Vol. I. Estudio FAO: Montes. Roma. 92 p.
- HERNÁNDEZ, F. J.; OLIVA M., E.; GARCÍA Q., C. 2001. Ajuste de nueve modelos de ahusamiento a perfiles fustales de *Pinus oocarpa* Microphylla Shaw del Estado de Nayarit. *In*: Resúmenes del V Congreso Mexicano de Recursos Forestales. CUCBA, UAG-Sociedad mexicana de Recursos Forestales, A. C. Guadalajara, Jal., México.
- INEGI. 2000. Anuario estadístico del Estado de Guerrero. México, D. F.
- MARTÍNEZ, M. 1960. Una especie de *Peltogyne* en México. Anales del Instituto de Biología. Tomo XXXI. UNAM. México, D. F. pp: 123-131.
- NAVARRO MARTÍNEZ, J. 2001. Contribución al conocimiento de Palo Morado (*Peltogyne mexicana* Martínez). Tesis de Maestría. División de Ciencias Forestales. Universidad Autónoma Chapingo. Chapingo, Estado de México, México. 208 p.
- PRODAN, M.; PETERS, R.; COX, F.; REAL, P. 1997. Mensura Forestal. IICA–BMZ/GTZ. San José, Costa Rica. 561 pp.
- RODRÍGUEZ F., C.; MORENO S., R. 1982. Elaboración de tablas de volúmenes a través de análisis troncales para *Pinus montezumae* Lamb., en el C. E. F. San Juan Tetla, Puebla. Bol. Téc. No. 90. INIF-SARH. 37 pp.
- ROMAHN DE LA V., C. F.; RAMÍREZ M., H.; TREVIÑO G., J. L. 1994. Dendrometría. Universidad Autónoma Chapingo. México. 354 p.
- SAS, Institute Inc. 2001. SAS/STAT User's Guide (Release 8.20). Cary, NC. USA.